## 知 CRT执行脚本使用方法

[设备管理](https://zhiliao.h3c.com/questions/catesDis/666) **[阮威](https://zhiliao.h3c.com/User/other/46427)** 2020-05-03 发表

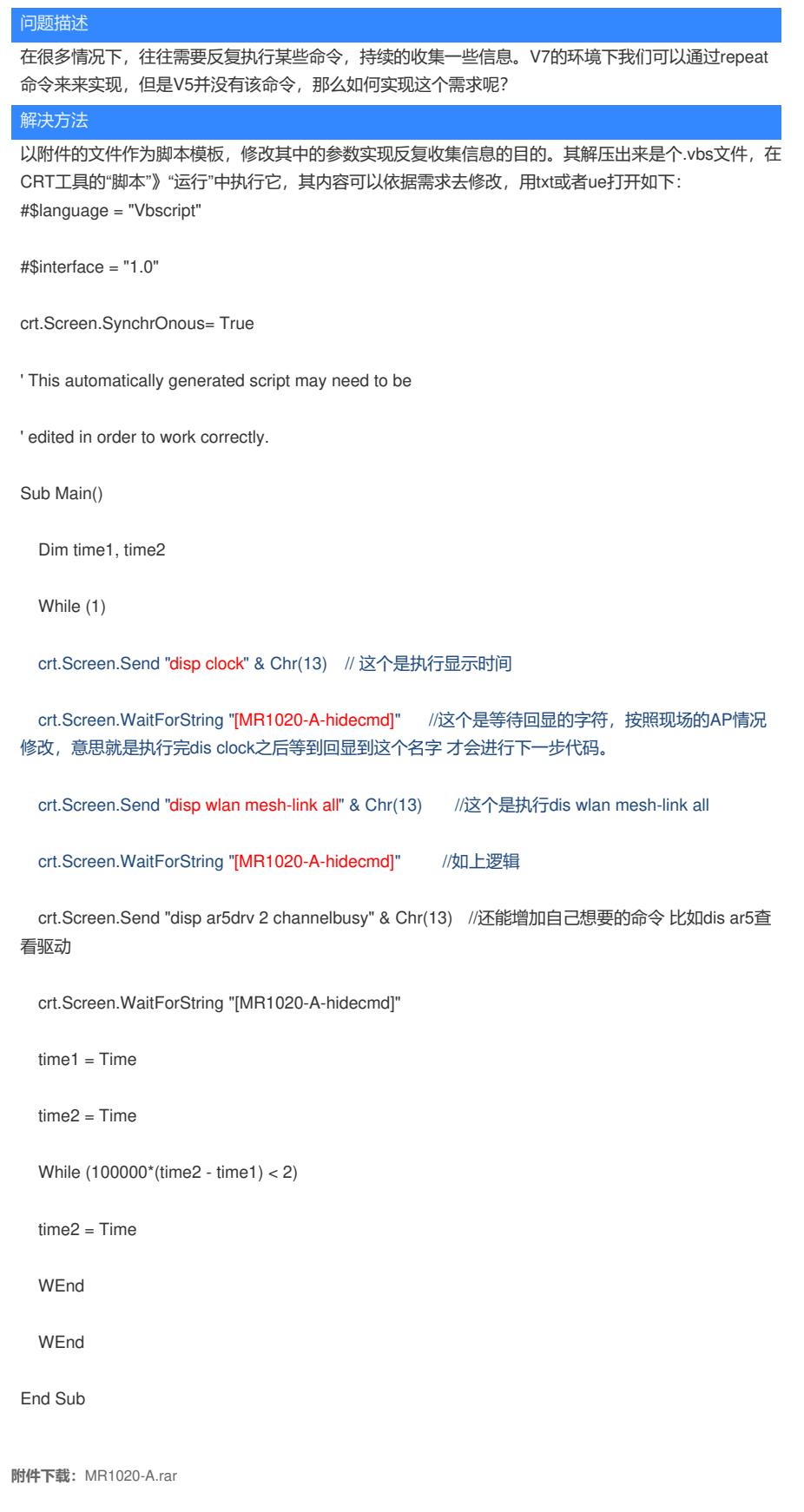